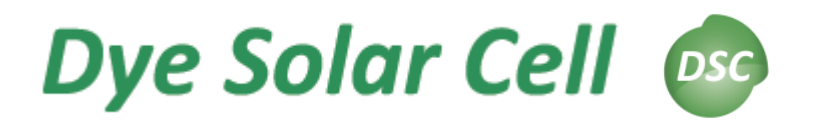

#### **Dye sensitized Solar Cells (DSC):**

new generation solar devices. They are basically electrochemical cells and already reach an efficiency of 11% on small area

 Photoanode: semiconductor mesoporous medium (TiO<sub>2</sub>), covered with dye molecules which make  $TiO<sub>2</sub>$ photoactive

□ A region of liquid electrolyte in contact with a counter-electrode covered by a thin platinum layer

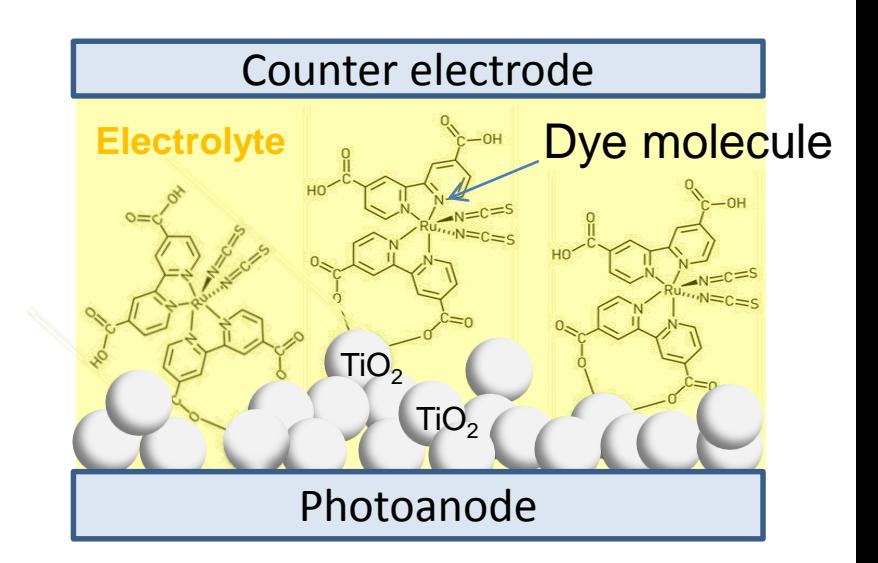

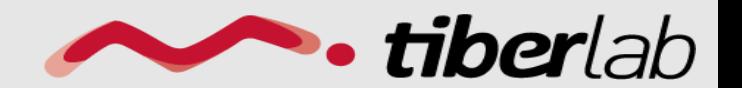

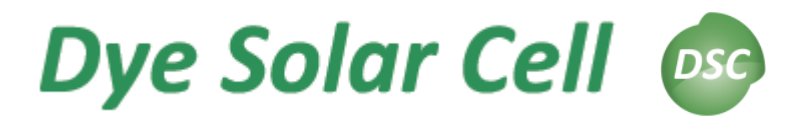

Photon is absorbed by a dye, it excites an electron in the porous material. Then, the electron percolates inside the porous material until it reaches the anode contact: a transparent conductive oxide (TCO).

The ionized dye is regenerated by the electrolyte by a redox process where iodide is oxidized and triiodide is formed.

Concentration gradient is formed that moves triiodide ions towards the counter-electrode and iodide ions towards the mesoporous material. Finally, the triiodide ions reach the platinum where they are reduced and transformed back in iodide ions, closing electric circuit.

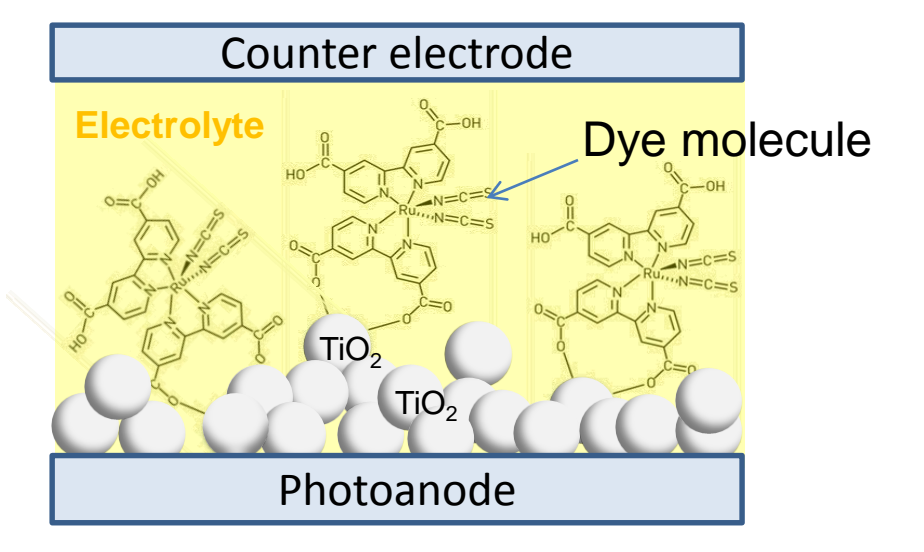

$$
3I^+ + 2D^* \rightarrow I_3^- + 2D,
$$

$$
I_3^- + 2e_{Pt} \rightarrow 3I^-.
$$

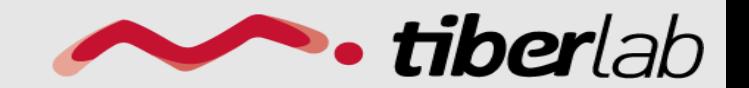

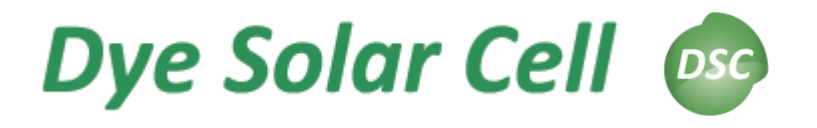

The model implemented is a steady state drift-diffusion set of equations for ionic charge carriers and electrons, coupled by the recombination term at the electrolyte/TiO<sub>2</sub> interface.

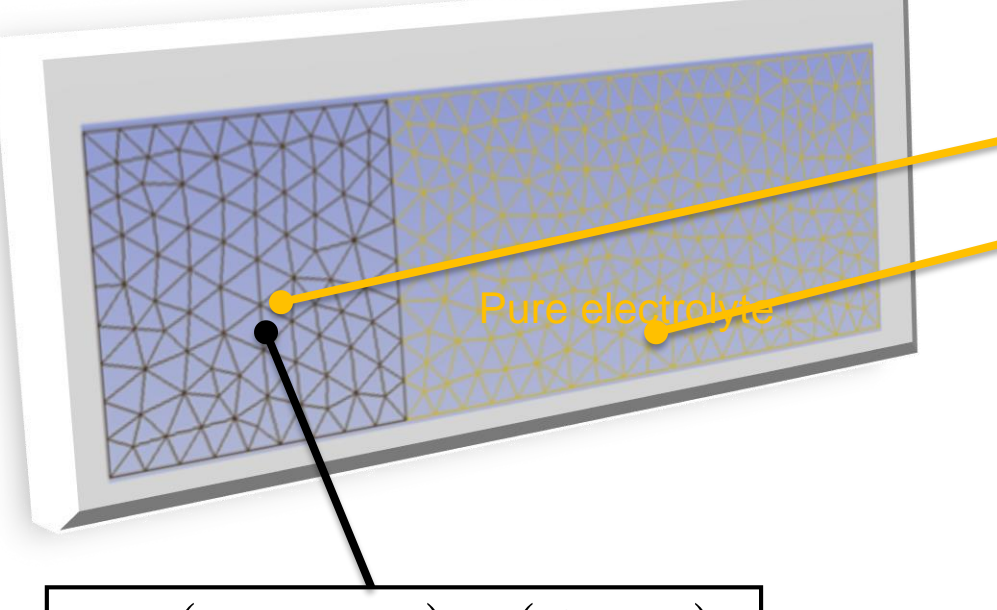

$$
\nabla \cdot (\mu_e n_e \nabla \phi_e) = (G - R)
$$

Effective mesoporous material TiO<sub>2</sub>–electrolyte described by a porosity coeff. Generation and  $\nabla \cdot (\mu_e n_e \nabla \phi_e) = (G - R)$ <br>Effective mesoporous material<br>TiO<sub>2</sub>-electrolyte described by a<br>porosity coeff. Generation and<br>recombination term occur here.

$$
\nabla \cdot \left( \mu_{I_3} n_{I_3} \nabla \phi_{I_3} \right) = \frac{1}{2} (G - R)
$$
  

$$
\nabla \cdot \left( \mu_{I_1} n_{I_2} \nabla \phi_{I_1} \right) = -\frac{3}{2} (G - R)
$$
  

$$
\nabla \cdot \left( \mu_c n_c \nabla \phi_c \right) = 0
$$

Drift-diffusion equations for the electrolyte (iodide/ triiodide pair + cation)

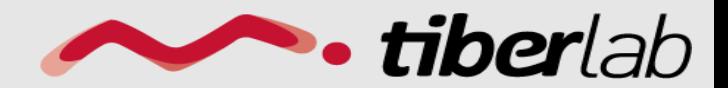

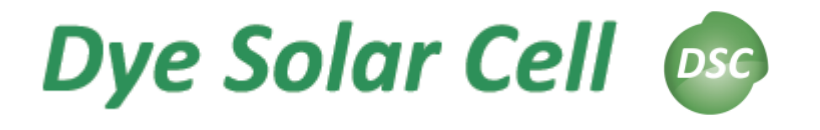

**Module** *DSC*

Module dssc{ name = *somename* regions = *set\_of\_regions*

Physics { *somemodel* { } }

Contact *contact\_name* {}

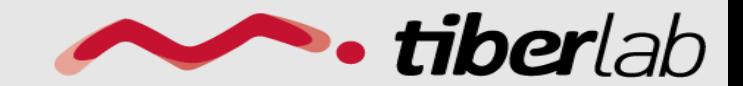

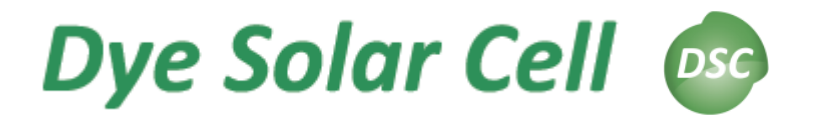

### **Section** *Physics*

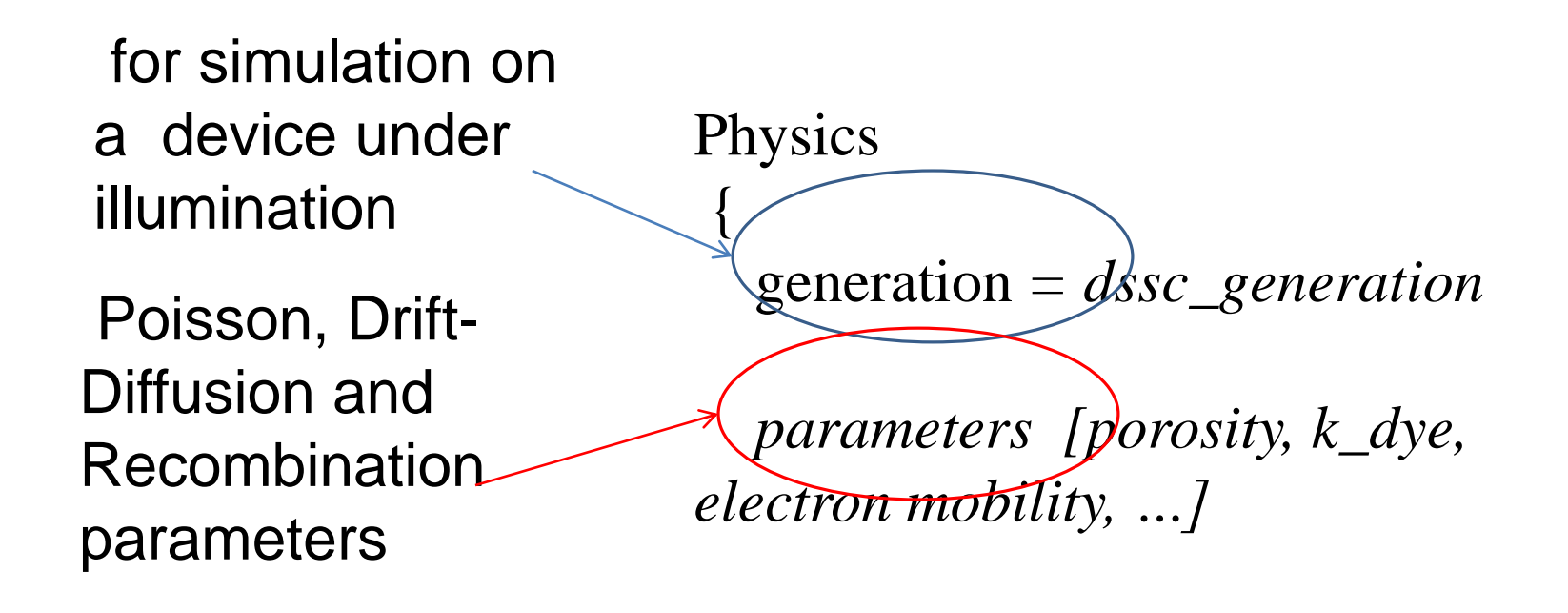

}

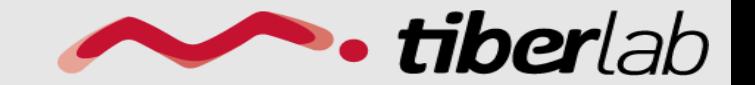

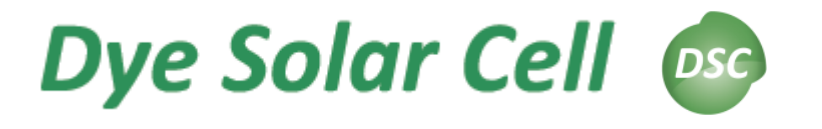

Boundary cond. *Contact*

Contact *anode*{ type = *ohmic*  $[regions = ...)$ voltage = *\$Vd*}

Contact *cathode*{ type  $= Pt$  $Ex\_curr = 0.1$ 

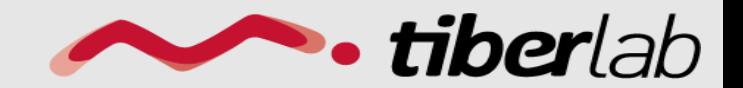

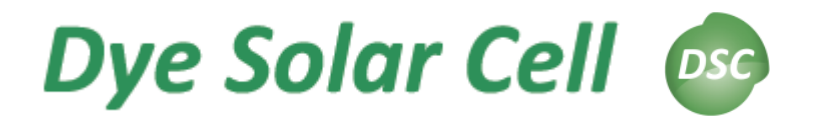

### **Module** *dssc\_generation*

# **Generation term** for

device under illumination

Module *dssc\_generation* {

$$
G=\int \alpha(\lambda)\Phi(\lambda)e^{-\alpha(\lambda)x}d\lambda,
$$

 $\alpha(\lambda)$  is the absorption coefficient (in  $\mu$ m<sup>-1</sup>) of the chosen Dye,  $\varphi(\lambda)$  the intensity of the light at wavelength  $\lambda$  of the light source

 $region = TiO2$ light\_direction = *vector\_light e.g. (1,0,0)* light\_intensity = *\$x [units of Sun]* dye = *dye\_molecule\_file\_name* illumination\_spectrum = *source\_spectrum (file name)* }

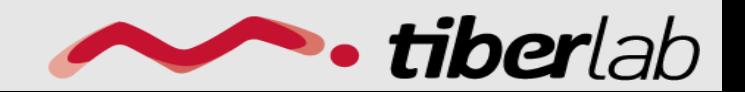

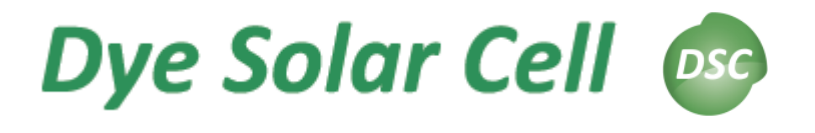

Module *sweep*

To perform the transition from dark condition to full short-circuit condition under illumination.

Module sweep {  $name = sweep\_gen$  $solve = (dssc\_generation, dssc)$ variable  $=$   $\delta x$ values  $=$  (0, 1e-9, 1e-8, 1e-7, 1e-6, 1e-5, 1e-4, 1e-3, 1e-2, 0.1, 1)  $plot\_data = true$ }

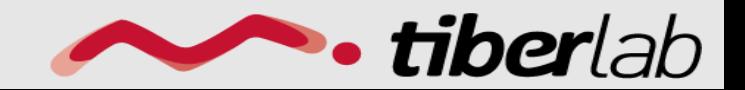

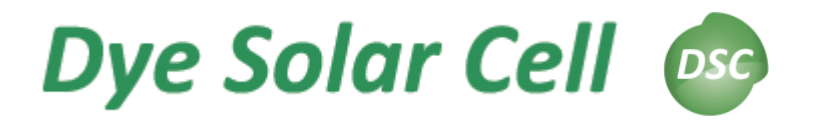

## **Module** *Sweep/2*

The second sweep, (sweep\_V), computes the I-V characteristic under illumination.

In case of dark simulation (application of an external bias without illumination) the first sweep is not needed.

Module sweep {  $name = sweep_V$  $solve = dssc$ variable  $= $V$ values =  $(0, 0.1, 0.2, 0.3, 0.4, 0.5, 0.6,$ 0.62, 0.64, 0.66, 0.68, 0.7, 0.72, 0.74, 0.76, 0.78, 0.8)  $plot\_data = true$ }

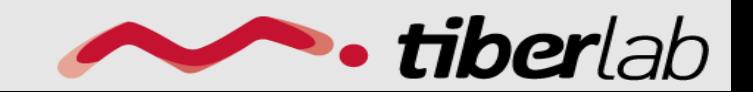